## Tipps zum Lesen von Texten auf dem Computer

- 1. Verschaffe dir einen Überblick und überfliege zunächst den Text. So kannst du feststellen, worum es geht. Schaue dir auch die Überschriften und die Bilder an.
- 2. Beginne nun mit dem genauen Lesen.

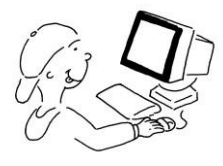

- 3. Mache dir Stichpunkte zu den wichtigsten Inhalten des Textes.
- 4. Zum Schluss solltest du überprüfen, ob du mit deinen Stichpunkten anderen Kindern erzählen könntest, worum es geht.